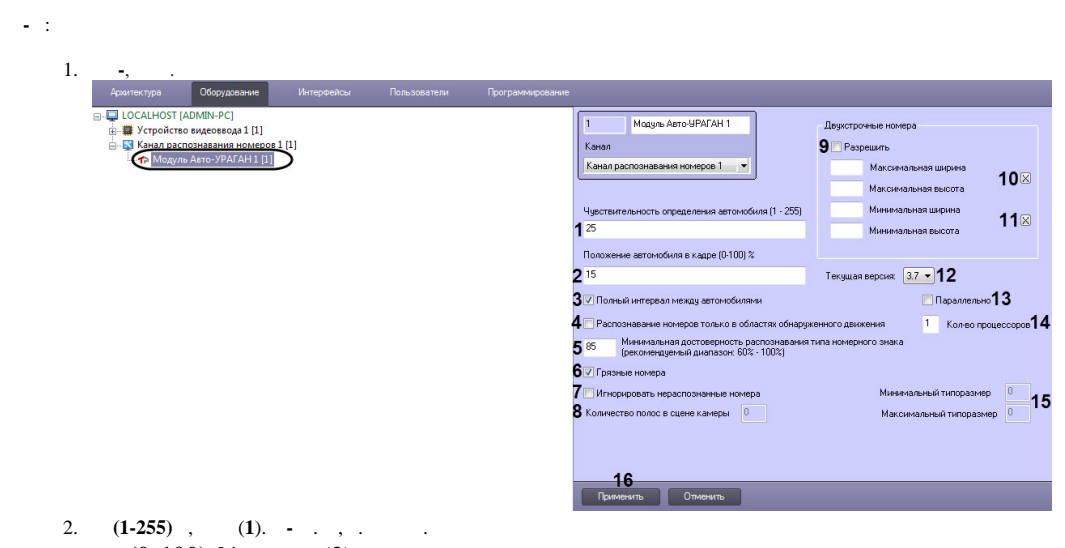

3. **(0-100) %** , (**2**). , . , , .

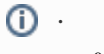

 **-**

 $0\%, -100\%$ .

- 4. , , (**3**). (, ).
- 5. (**4**).
- 6. **(60-100)%** (**5**). .

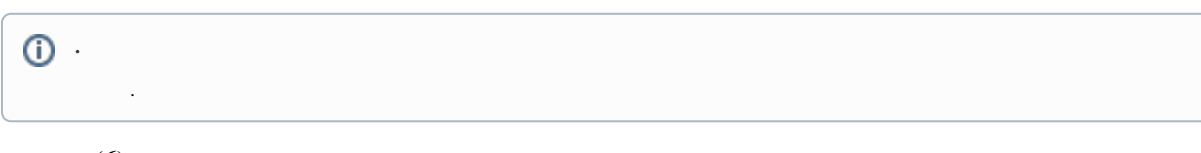

- 7.  $(6)$ .
- 8. , **-** (**8**).
- 9. (**7**).
- 10. (**9**).

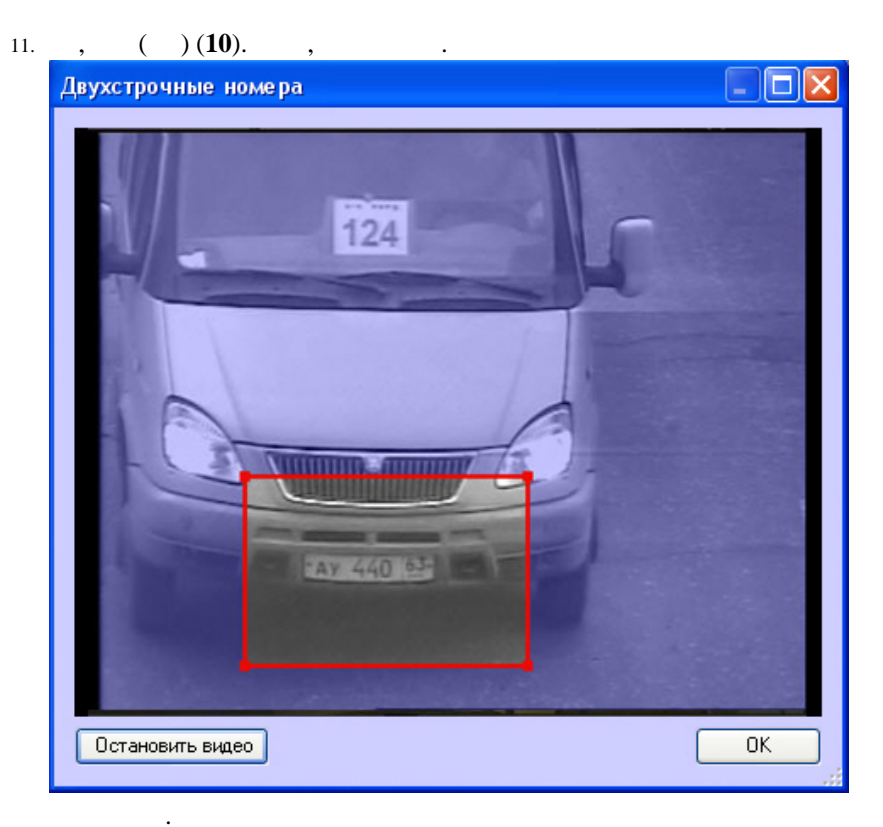

12.  $, \t( ) \t- 10 (11).$ 

```
13. 
SDK - (12).
```
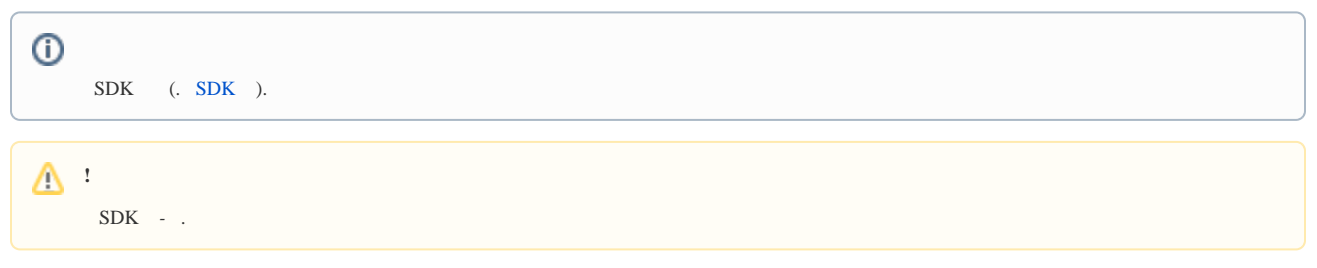

14. 15. , , **-** (**13**). **-** , , (**14**).

 $\odot$ 

, . , 8 , **-** 4, 1 4.

16.  $(15)$ .

17. (**16**). **.** , . **.**  $(Debug 1-Debug 4).$  [: .](https://docs.itvgroup.ru/confluence/pages/viewpage.action?pageId=136938089)

 $\odot$ , **- -** *-*.

 $\tilde{\gamma}$  .